## **Cisco Secure Workload** リリース **3.9.1.1** の新 機能

**First Published:** 2023-12-22

## ソフトウェア機能

このセクションでは、3.9.1.1 リリースの新機能を示します。

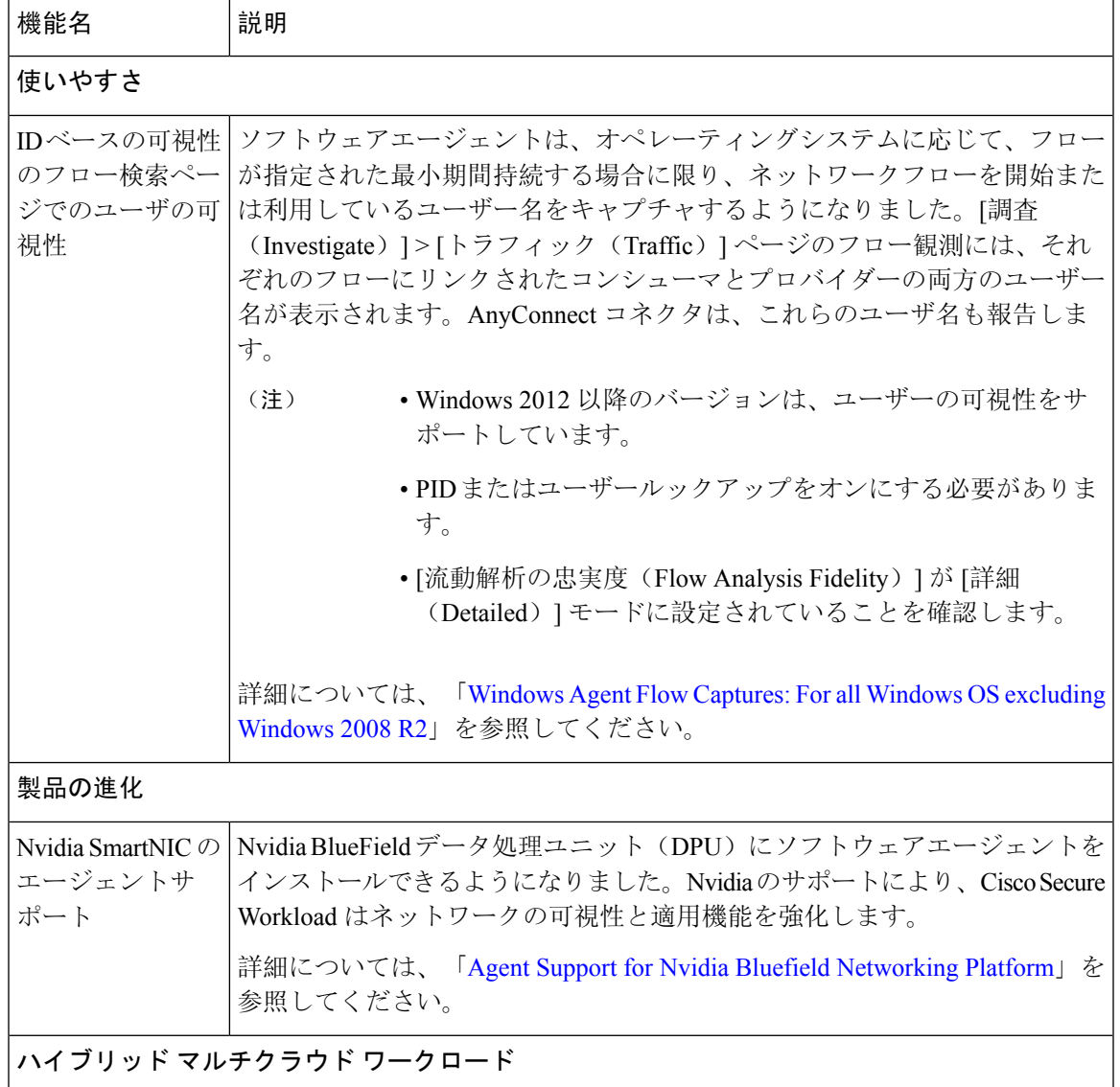

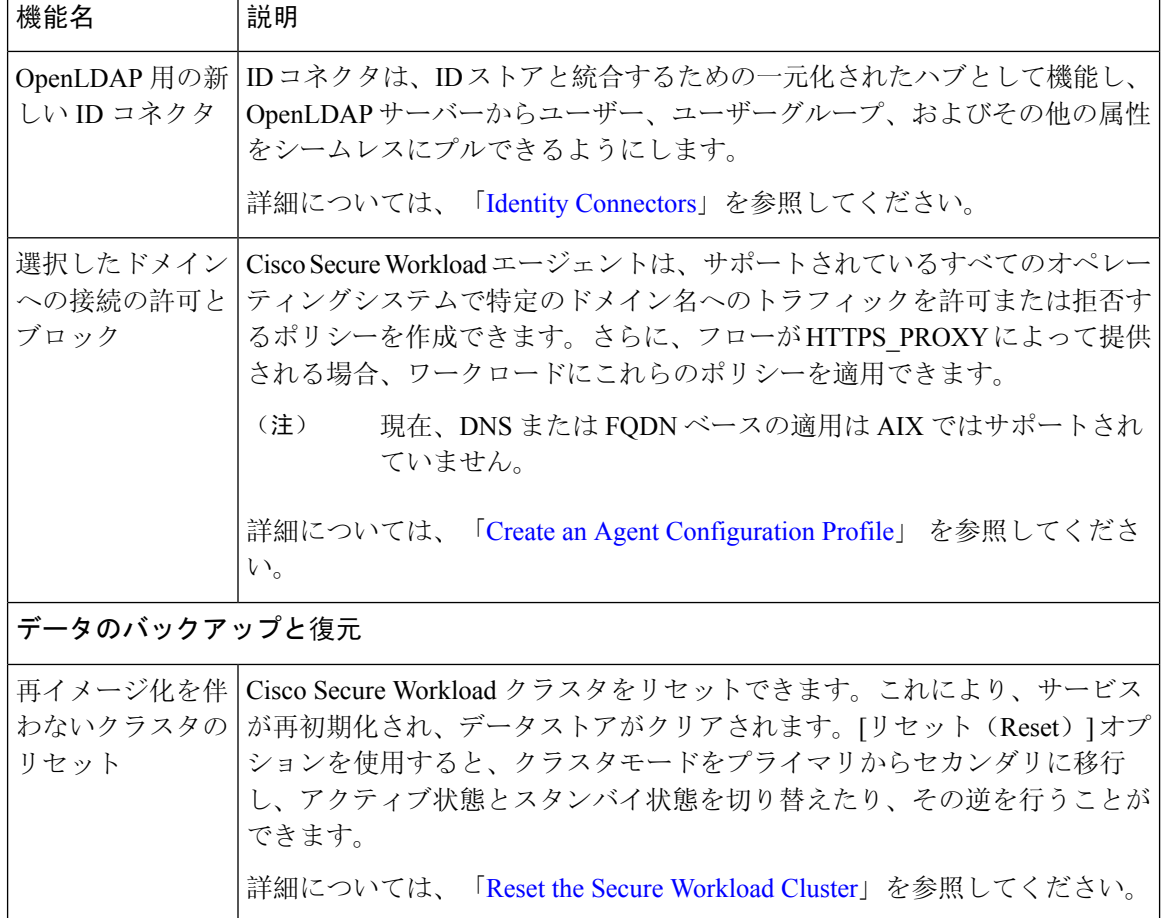

 $\blacksquare$ 

## ハードウェアの機能

このセクションでは、3.9.1.1 リリースの新機能を示します。

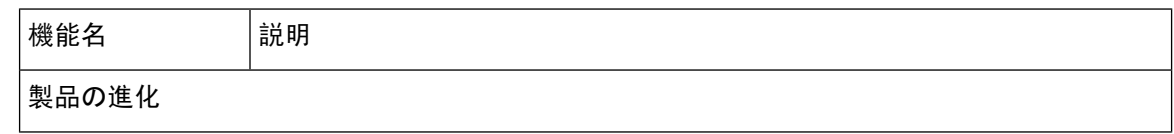

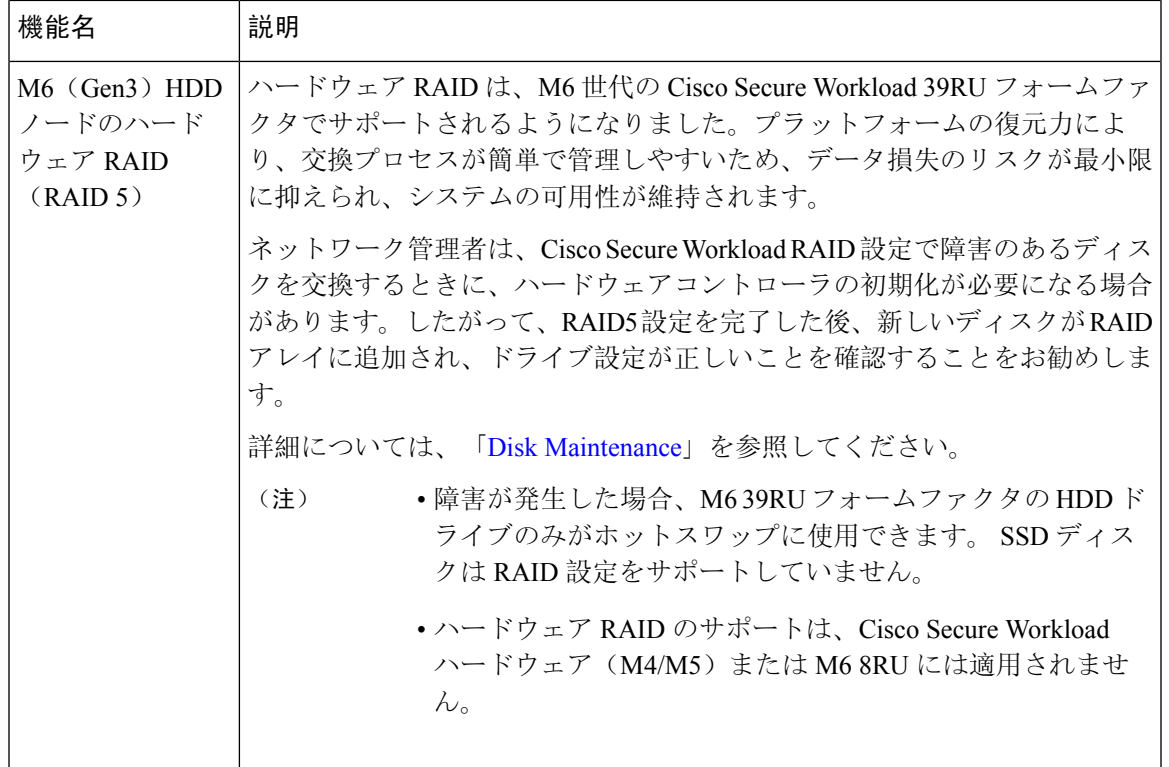

 $\mathbf I$ 

 $\mathbf I$ 

翻訳について

このドキュメントは、米国シスコ発行ドキュメントの参考和訳です。リンク情報につきましては 、日本語版掲載時点で、英語版にアップデートがあり、リンク先のページが移動/変更されている 場合がありますことをご了承ください。あくまでも参考和訳となりますので、正式な内容につい ては米国サイトのドキュメントを参照ください。